TRAVELLING

# R.C.C.H TRAVELLING Magazine du Royal Camera Club de Huy

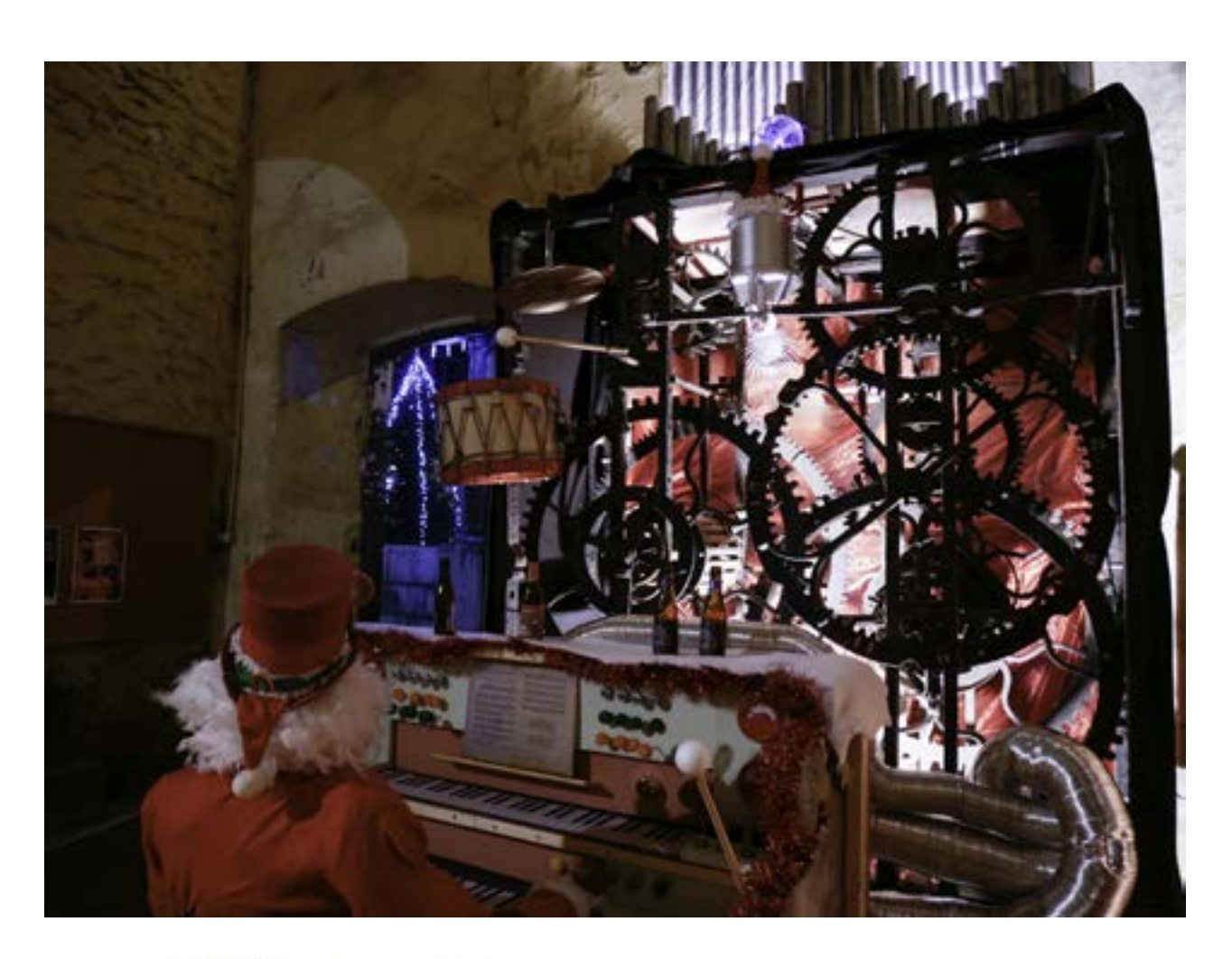

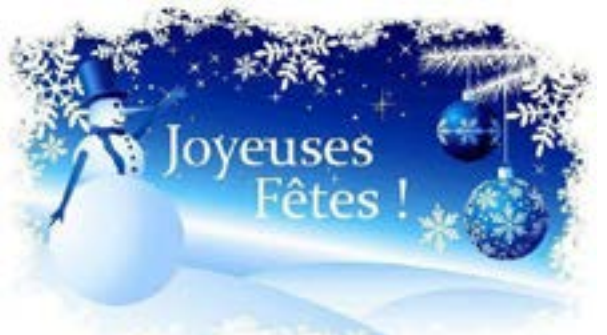

Novembre - Décembre 2019

<https://royalcch.weebly.com/>

Edfiteur responsable Royal Camera Club de Huy

# Table des matières

Page 4

Le Mot du Président

Page 6

Résolutions à prendre pour

l'année qui vient

Page 8

Tous sur les Formats Vidéo

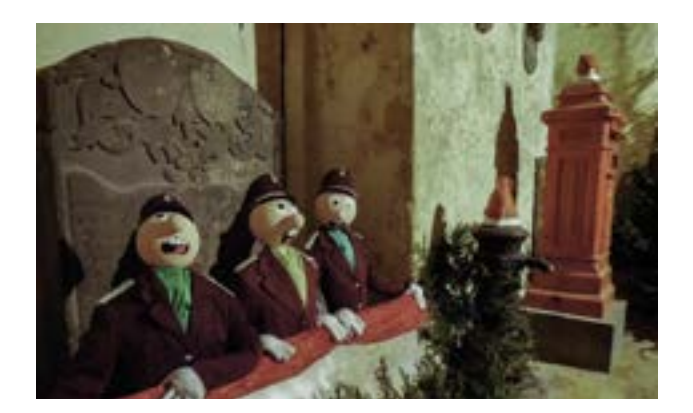

et audio

Page 12

Les différents ports d'un ordinateur et connectiques USB

# Page 14

# Page 21

**Résultats** 

du Concours RCCH

du 7 Décembre 2019

# Page 25

**Cotisations** 

Compte rendu de la séance club du 25 Octobre 2019

Page 20

Atelier du 21 Décembre

2019

Page 18 Compte rendu de la séance <u>club</u> du 22 Novembre 2019

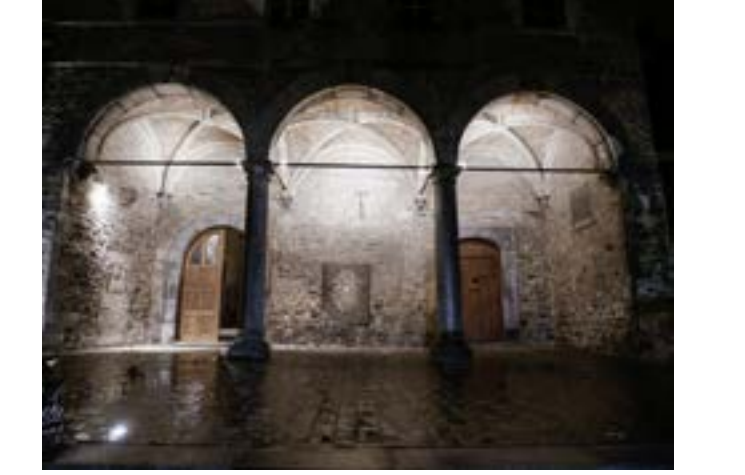

Page 26

Agenda du RCCH

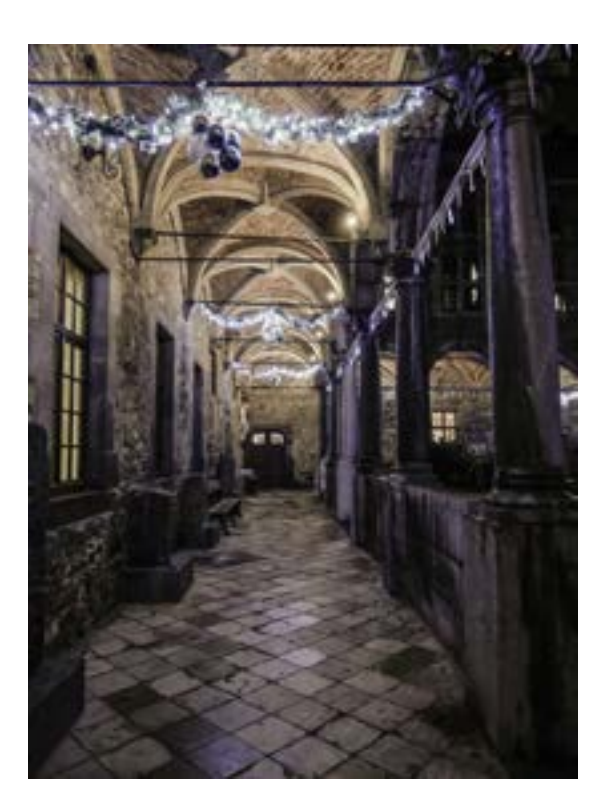

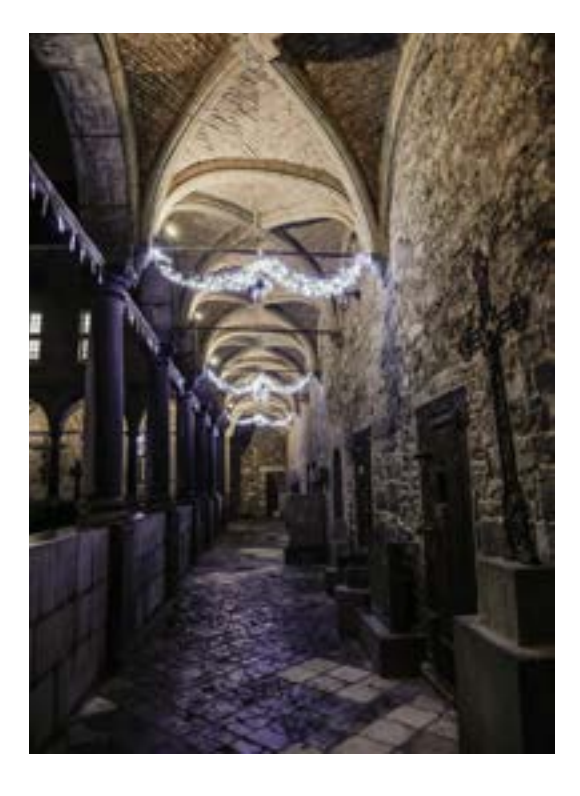

TRAVELLING TRAVELLING

*Les sapins et les crèches ont mis leurs écharpes de guirlandes multicolores, nos rues sont elles aussi habillées par de multiples petites flammes qui se reflètent dans les vitrines des magasins.*

*C'est aussi l'époque ou l'on voit naître les belles résolutions qui seront bientôt oubliées.*

*Les membres du comité du R.C.C.Huy se joignent à moi pour vous souhaiter à toutes et tous, ainsi qu'à votre famille, de passer de bonnes fêtes de fin d'années. Ils vous présentent leurs meilleurs voeux pour l'an 2020.*

*Un petit retour en arrière. Nous adressons un grand merci aux réalisateurs de l'Eplicina qui ont participé à notre concours à thème du 07/12/2019.*

*14 réalisations sur le thème '' La Rue '' et 16 '' Interludes '', une salle de projection je dirais comble, un président et un comité heureux que demander de plus, pour continuer notre passion, cocorico pour notre club et ses beaux résultats ( voir classement en annexe )*

*Je tiens à remercier toutes les personnes qui ont si gentiment donné un coup de main lors de ce concours, j'allais oublier un jury de qualité et une excellente soirée à l'hôtel du Fort , merci à vous.*

*Les vidéastes que nous sommes sont, comme chacun le sait, en compétition, mais chacun doit savoir que cela fait partie d'un jeu et ne doit jamais dépasser certaines limites, il en va de* 

*l'avenir de notre passion.*

*Même si nous avons encore et toujours des progrès à faire l'important est d'être présent et d'être productif. Participer à un concours, à quelque niveau que ce soit, est souvent un défi lancé à soi même et à relever devant un public. Cela oblige le vidéaste à d'avantage de soin, et surtout de rigueur, dans l'élaboration des différents étapes de sa réalisation ( idée, script, images, musiques, texte……. ) et dans leur agencement bien coordonné. Mème si le film est critiqué, ou peu apprécié à tort ou à raison, ce regard extérieur permet souvent au réalisateur de se distancer de ses propres impressions. Il peut ainsi évoluer et* 

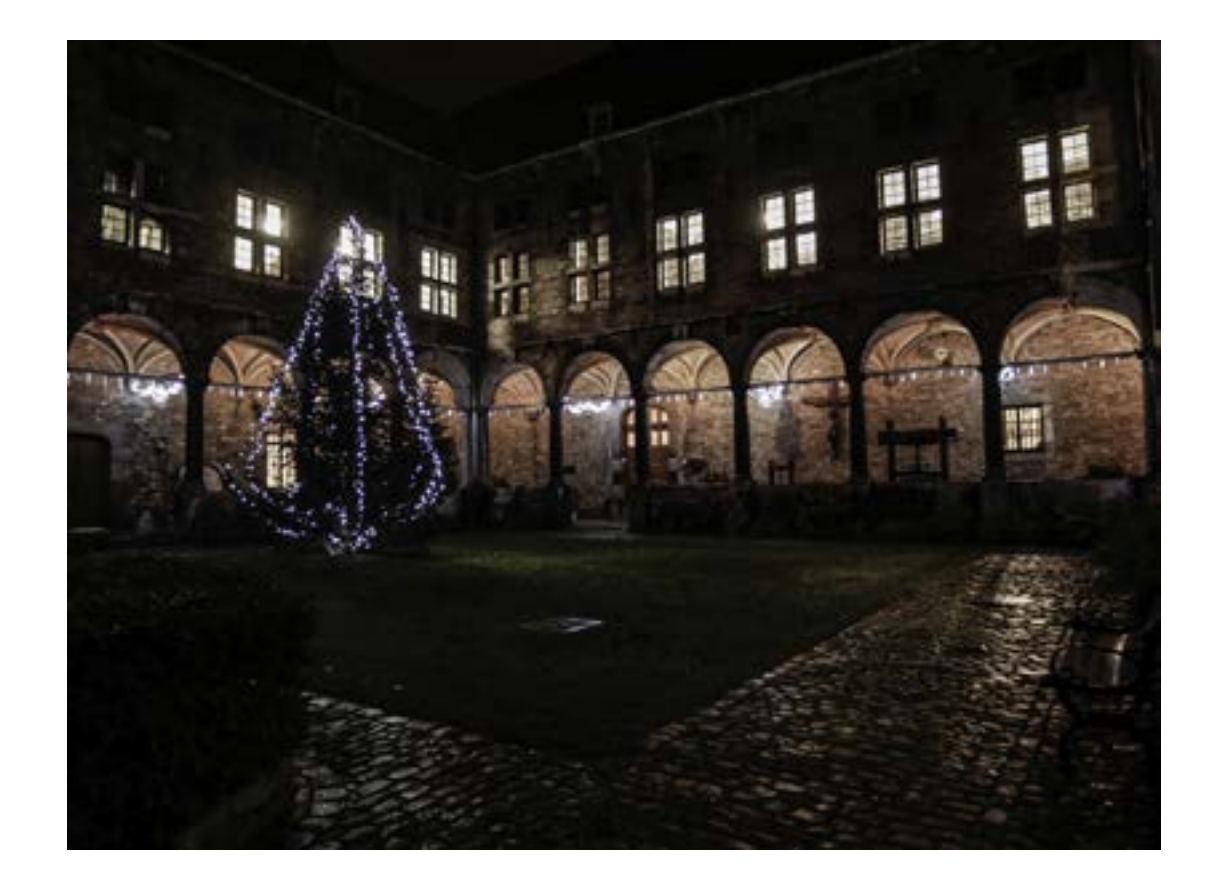

*relever les défis suivants.*

*Le Président du RCCH Sylvain Massuyr*

# *Le Mot du Président*

# RÉSOLUTIONS À PRENDRE POUR L'ANNÉE QUI VIENT

( un peu d' humour )

- 1 ) Lire attentivement et religieusement le "travelling "et mettre bien de côté le calendrier du Club.
- 2 ) Écrire un article pour le travelling afin de dépanner le malheureux rédacteur.
- 3 ) Arriver à l'heure à chaque séance club.
- 4 ) Payer ma cotisation à temps.
- 5 ) Boire beaucoup de Ciney, de Leffe, de Léopold 7 et manger de la tarte pendant la pause au local du club pour faire plaisir au trésorier.
- 6 ) Ne pas traiter la technique de noms d'oiseaux si mon film ne passe pas bien.
- 7 ) Ne pas laisser mon caméscope au chômage.
- 8 ) Ne pas laisser mon pc et le logiciel de montage au chômage.
- 9 ) Lire le courrier et les mails envoyés par notre secrétaire.
- 10 ) Être résolu à mettre en pratique toutes ces bonnes résolutions.

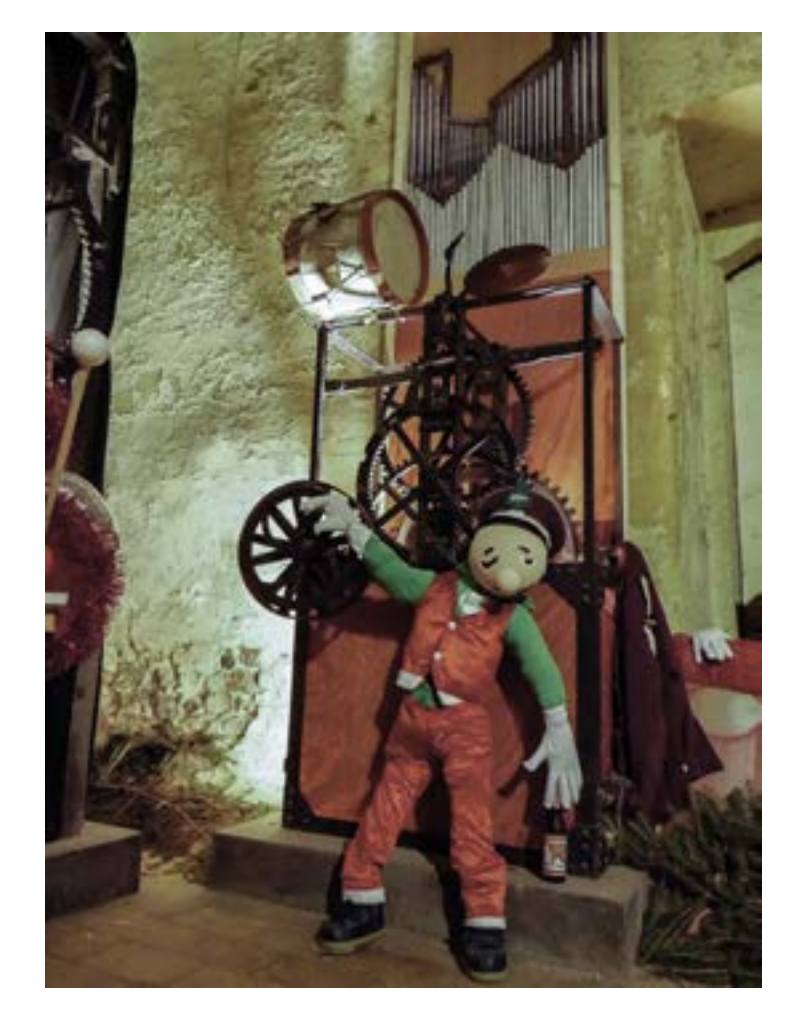

### CONVERTIR DE:

.3G2, .3GP, .3GPP, .AMV, .APNG, .ASF, .AVI, .BIK, .CAVS, .DIVX, .DV, .F4V, .FFM, .FLC, .FLV, .GXF, .ISO, .M1V, .M2T, .M2TS, .M2V, .M4V, .MKV, .MJPEG, .MJPG, .MOD, .MOV, .MPV, .MP4, .MPE, .MPEG, .MPEG1, .MPG, .MTS, .NUT, .OGV, .RMVB, .SMK, .SWF, .THP, .TOD, .TRP, .VC1, .VOB, .VRO, .WEBM, .WMV, .WTV, .XVID

La vidéo regroupe l'ensemble des techniques permettant l'enregistrement ainsi que la restitution d'images animées, accompagnées ou non de son, sur un support électronique et non de type photochimique. Le mot « vidéo » vient du latin « video » qui signifie : « je vois ». C'est l'apocope de vidéophonie ou vidéogramme. Le substantif vidéo s'accorde en nombre, cependant, l'adjectif reste toujours'invariable. Selon les rectifications orthographiques du français en 1990, l'adjectif suit désormais la règle générale : l'adjectif s'accorde en nombre. RELAT  $20\,$ 60 100

### FORMAT EXTENSION

### CONVERTIR VERS:

.3GP, .AMV, .APNG, .ASF, .AVI, .DV, .F4V, .FLV, .GIF, .JPG SEQUENCE, .M1V, .M2V, .M2TS, .MKV, .MOV, .MP3, .MP4, .MPG, .MTS, .OGV, .PNG SEQUENCE, .RM, .SWF, .WAV, .WEBM, .WMV, .SWF, .XVID

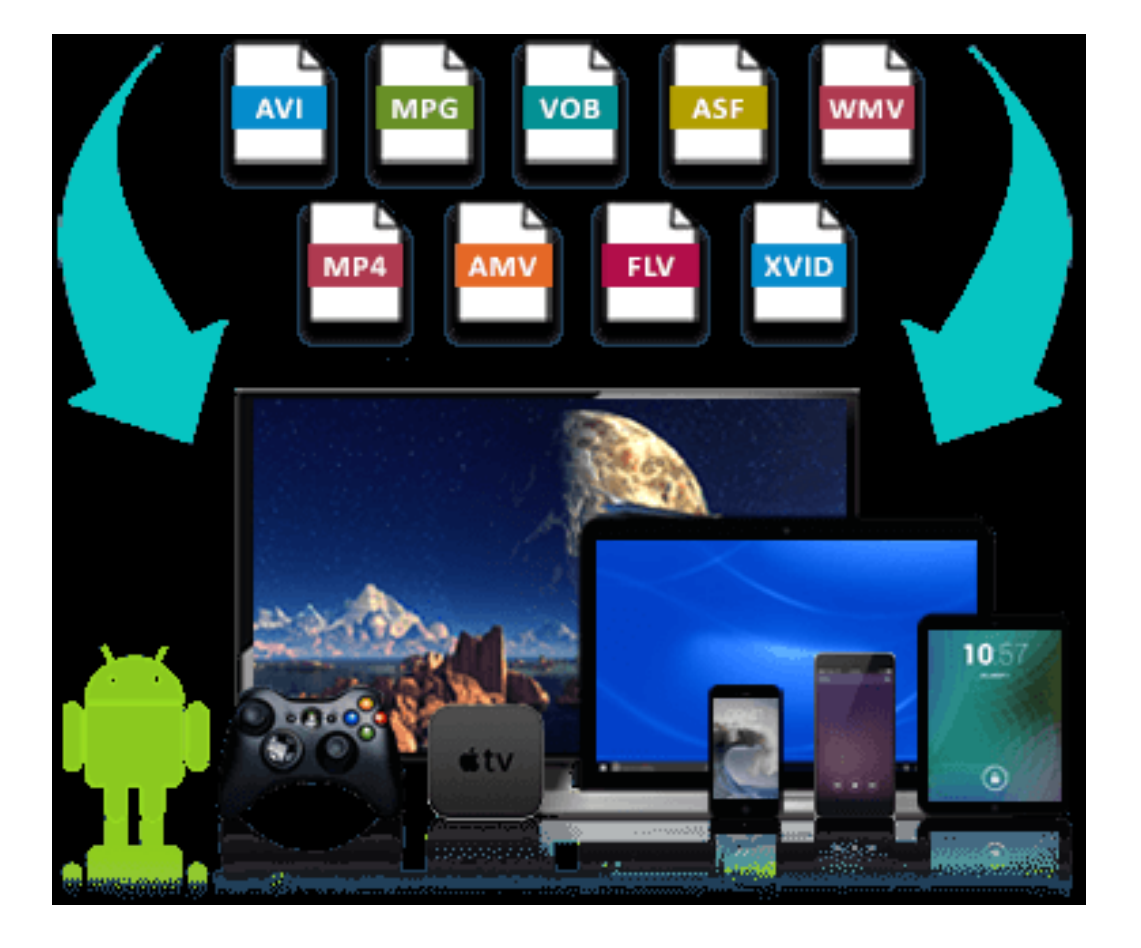

### **LOGICIEL** /Support

posante audio ou vidéo peut être<sup>Normalement</sup>tous les logiciels de lecture vidéo. Dans un fichier AVI, chaque comcompressée par n'importe quel codec (DIvX et mp3 par exemple). C'est un "conteneur" très pratique, le plus utilisé.

et sa famille de codecs vidéo. On le Nécessite Windows Media Player. Un format conteneur de Microsoft trouve souvent chez des vidéo en streaming ou en téléchargement.

Les codecs vidéo les Permet de diviser par 6 film en DVD sans trop qualité. Xvid est le con de DivX. DIVX et XVID

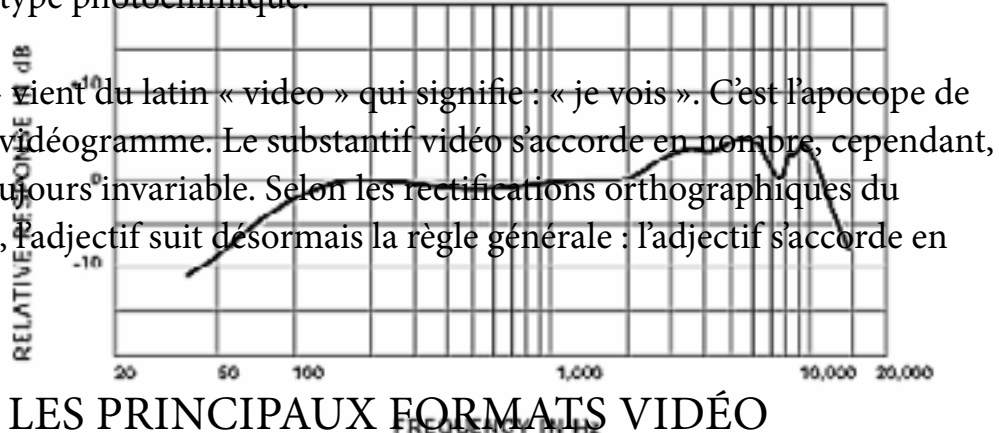

### UTILISATION

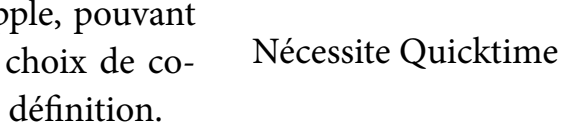

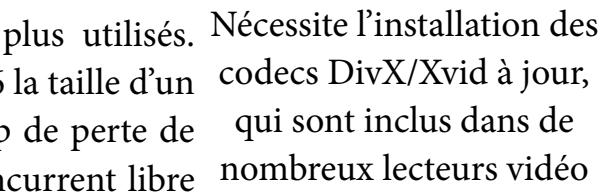

AVI / .avi

WMV/ .wmv

MOV/ .mov

Format conteneur d'Ap contenir un très large dec, y compris haute

TRAVELLING TRAVELLING

# TOUT SUR LES FORMATS VIDÉO

### **LOGICIEL** /Support

ancien, lourd te incontourws puisque  $\mu$ 'on extrait / d'un CD.

La majorité des lecteurs et Format de compression audio de baladeurs lisent les WMA épendu sur

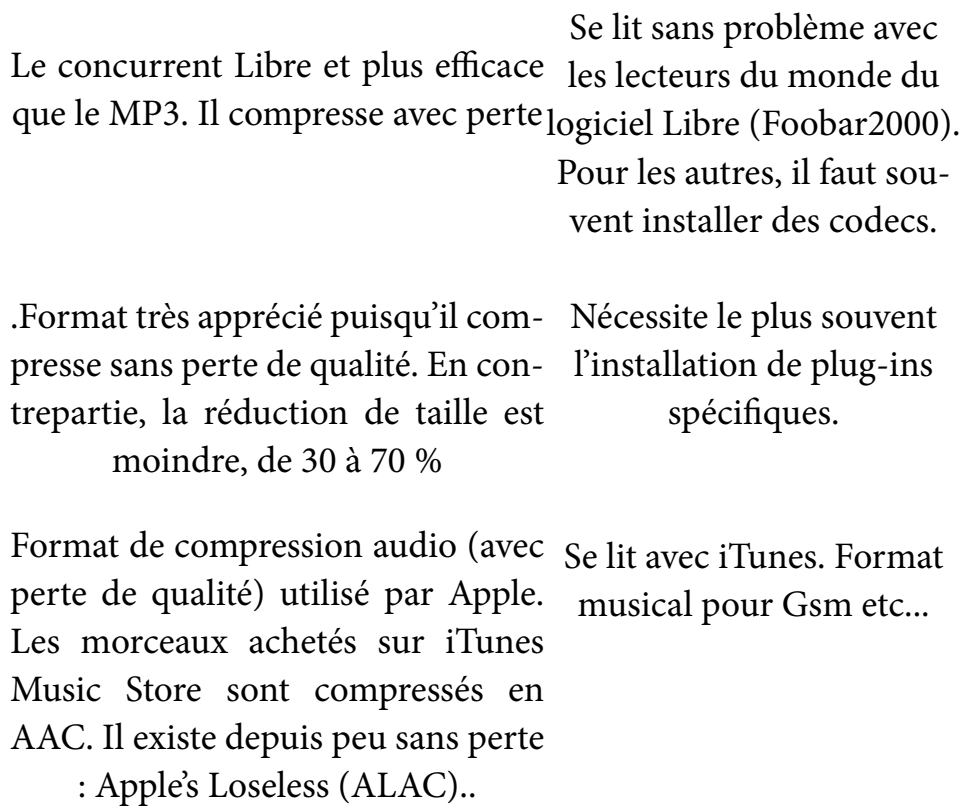

On retrouve chez les différents formats sons couramment utilisés, c'est-à-dire OGG, FLAC, MP3, WAV, WMA, AAC, M4A... la même problématique que celle rencontrée précédemment pour les images et la vidéo. Un compromis entre compression (que le morceau de musique prenne le moins de place possible) et qualité sonore, plus bien sûr les formats propriétaires d'Apple et de Microsoft. La difficulté avec l'audio est qu'il n'y a pas de lecteur qui fait autant l'unanimité que VLC en vidéo. On conseillera Foobar2000 pour la quantité des formats supportés, mais il faut passer outre son austérité au premier abord. Winamp est également fort apprécié, mais il faut lui adjoindre des plug-in pour qu'il puisse lire certains formats. Enfin iTunes est le lecteur incontournable pour tout utilisateur de Mac ou d'iPod. Outre le lecteur de musique, il s'avère bien souvent nécessaire de convertir ses fichiers musicaux, par exemple lorsqu'on veut transformer en mp3 un de ses CD audio (de WAV en MP3). On vous conseille alors le logiciel Free MP3 WMA Converter, gratuit et en français, plutôt exhaustif et à l'interface simple.

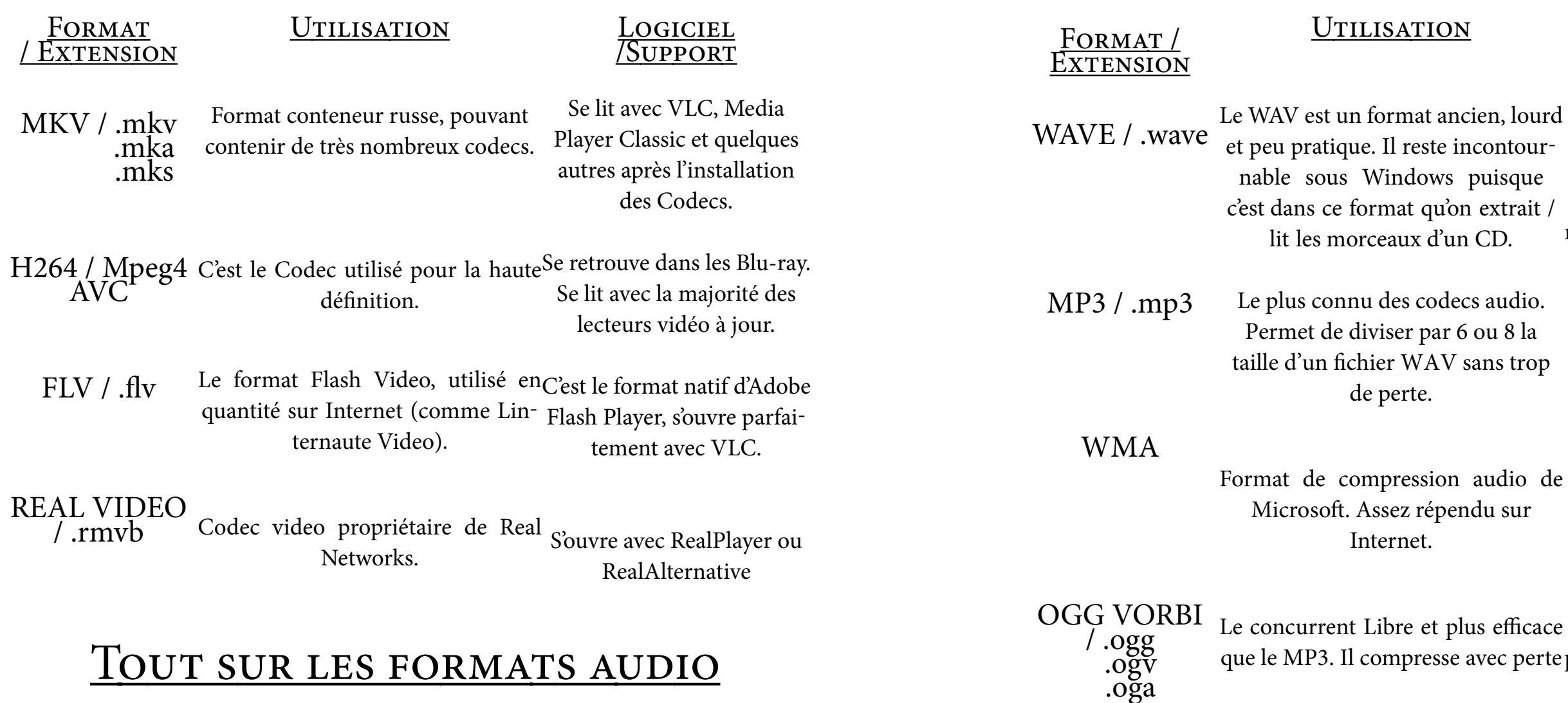

.Format très apprécié pu presse sans perte de qua trepartie, la réduction moindre, de 30 à FLAC / .flac

Tous les lecteurs. Audacity (Gratuit)pour les modifications. Se retrouve dans les Blu-ray. Se lit avec la majorité des lecteurs vidéo à jour.Tous les lecteurs

decs audio. ar 6 ou 8 la  $AV$  sans trop

.ogx

AAC

### **ION**

TRAVELLING TRAVELLING

# LES DIFFÉRENTS PORTS D'UN ORDINATEUR ET CONNECTIQUES USB

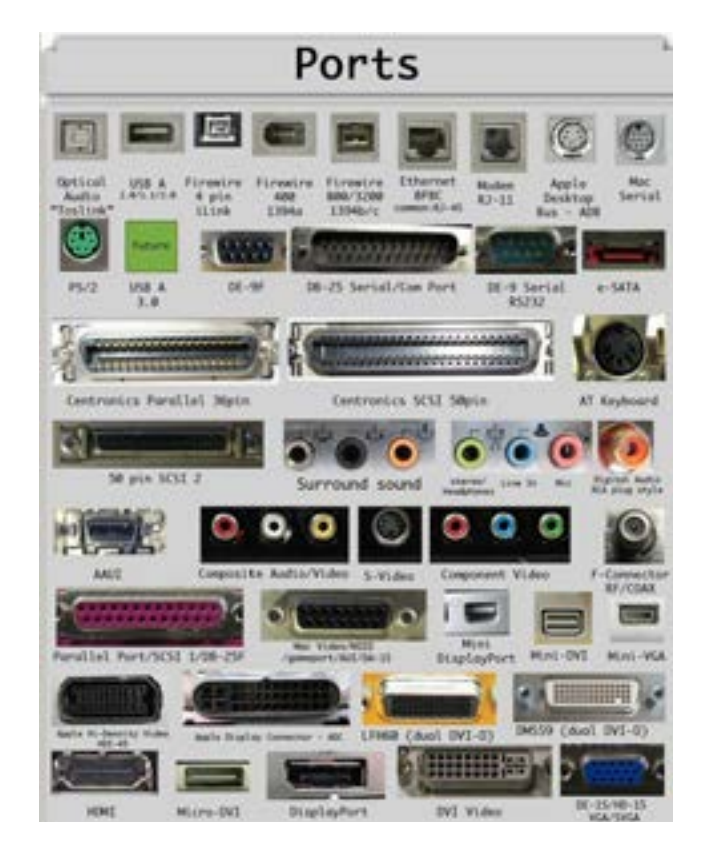

Aggrandir la page svp

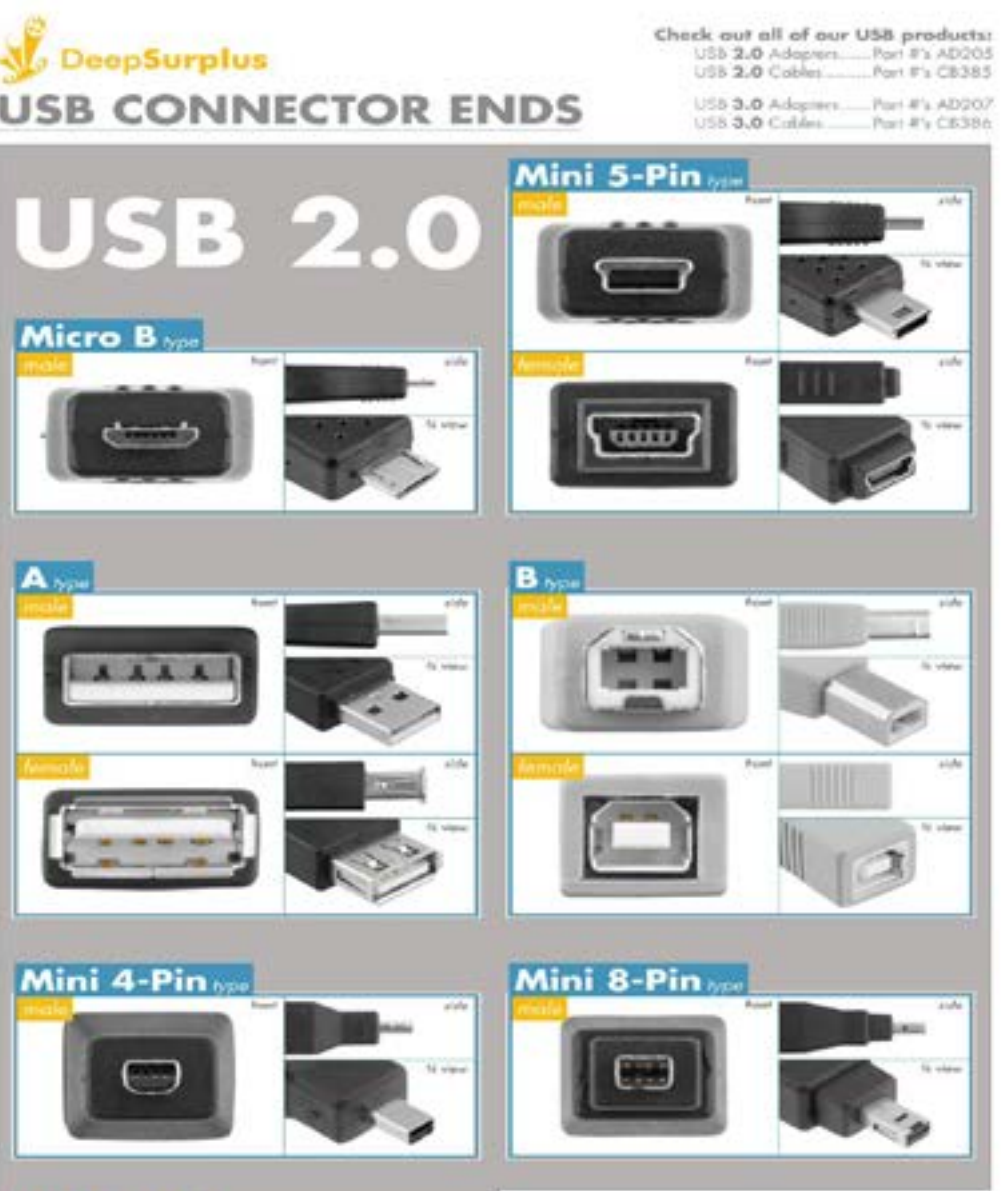

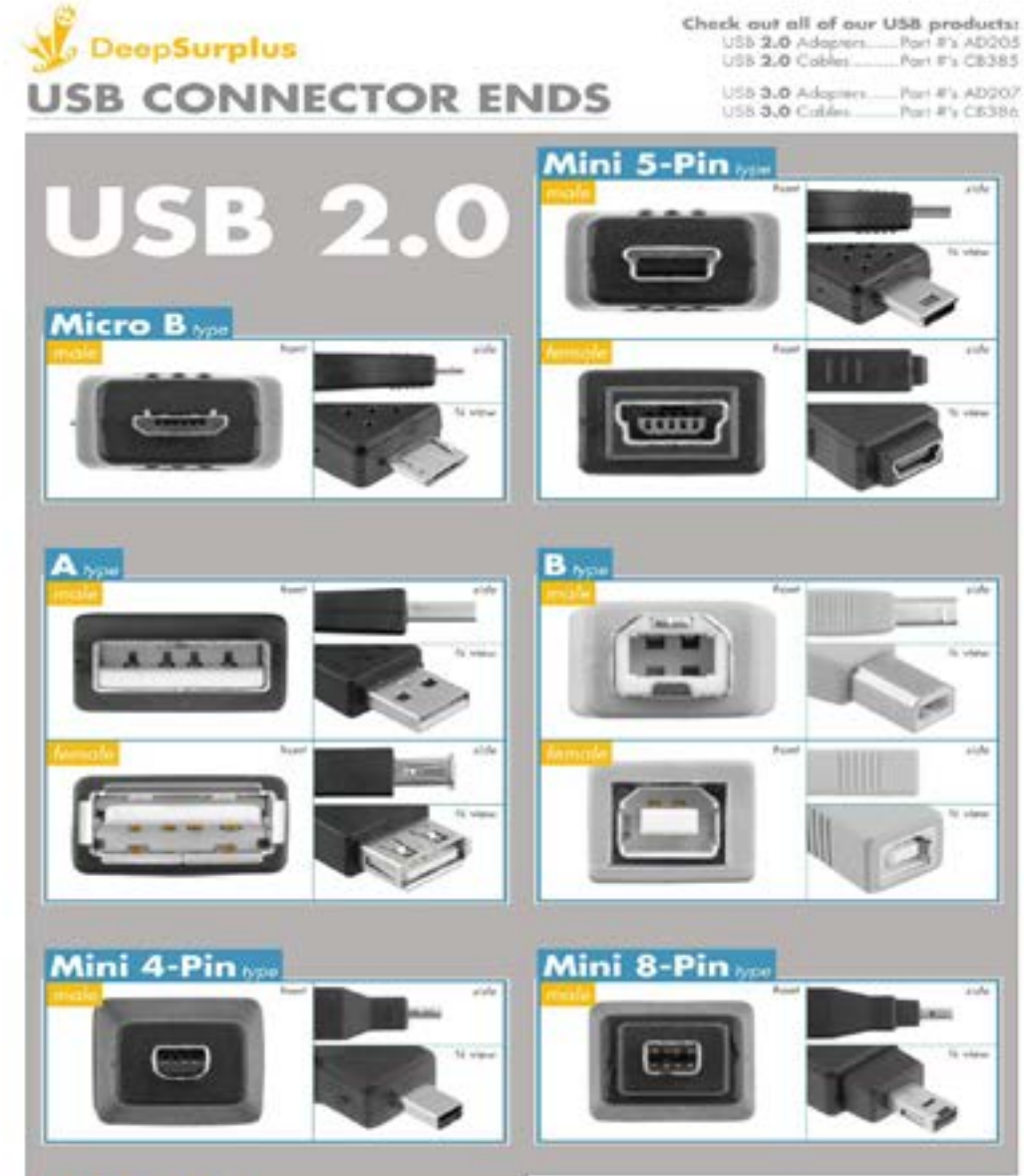

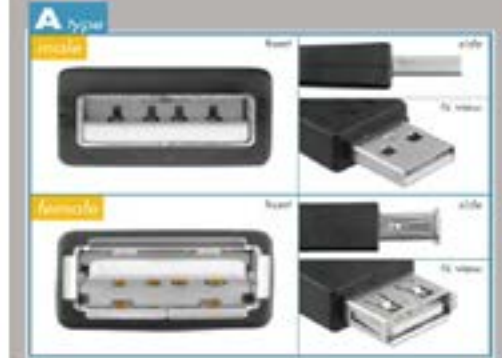

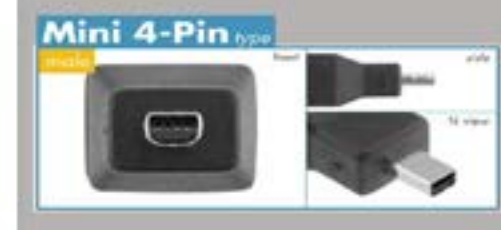

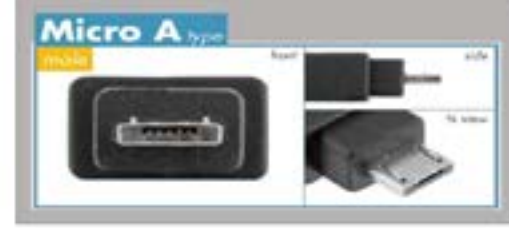

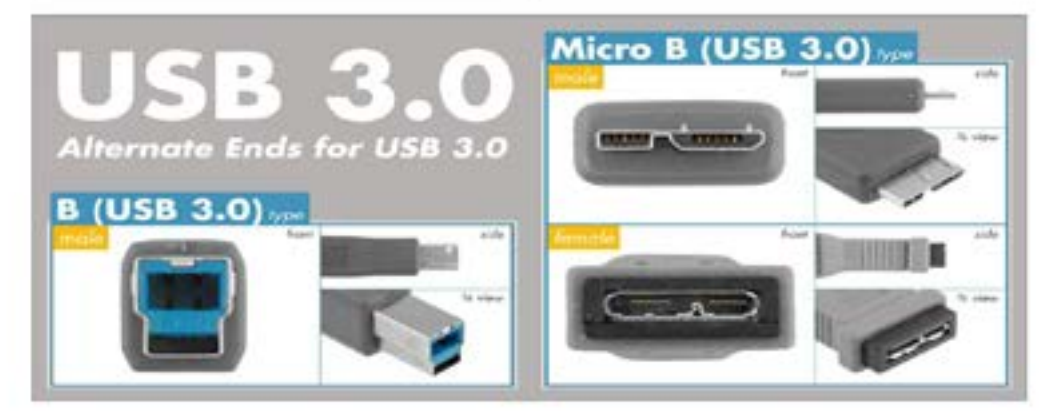

# SÉANCE CLUB DU 25 OCTOBRE 2019

### LE CARROSSIER VÉNITIEN ANGELO DE BASTIANI

Nous sommes à Venise. Angelo nous présente une activité originale, très particulière. Il s'agit de la fabrication, de la réparation et de l'entretien des célèbres gondoles. De nombreux gros plans détaillent les différentes étapes de la réalisation d'une telle embarcation, un travail de haute précision.

Jadis le travail s'effectuait à la main. De nos jours, la machine aide grandement l'artisan. Le commentaire est très explicatif. On apprend notamment que les gondoles sont peintes en noir depuis l'épidémie de peste de 1562. Une gondole pèse 500 kg et mesure exactement 10m535.

Une réalisation intéressante et bien ficelée. Merci et bravo Angelo.

### CASCADES DE VOLUPTÉE ALINE DE BONGNIE

L'eau est source de vie, mais aussi de contemplation, de légende et de mystère. Nous sommes dans une région du Cambodge, riche en eau, présentant de nombreuses cascades plus jolies les unes que les autres, un lieu magique hors du temps.

Aline nous gratifie d'un commentaire très poétique, mais attention à la balance sonore entre les bruitages de l'eau et la voix.

### LE LAC DE LA GRAVIÈRE GÉRARD GOSET

Gérard a retravaillé son film style interlude, avec succès. Il a appliqué judicieusement les conseils donnés par les membres lors de la séance précédente. Il reste à apporter deux améliorations : inverser les 2 plans sur les poules d'eau, et accélérer un panoramique montant.

Le montage est ainsi terminé et peut participer à notre concours « Interlude » du 07 décembre prochain.

### INTERLUDE DES QUATRE SAISONS ALAIN DASCOTTE

Le film respecte parfaitement les critères définis pour ce thème. Nous découvrons la nature, la forêt et les animaux vus aux différentes saisons, avec de très beaux plans hivernaux. Il est conseillé de terminer le film sur le plan du rouge-gorge. Hormis ce point, le montage est terminé et ne demande aucune modification.

### QUARQUAZATE ANDRÉ VANDEVENNE

André nous emmène visiter les anciens studios et le musée du cinéma de Quarquazate situés au Maroc. Nous découvrons le matériel, les costumes, les décors et les lieux de tournage des plus grandes productions.

Les images sont d'une grande qualité. Elles sont illustrées par les thèmes musicaux des films tournés sur place, Gladiator, Lawrence d'Arabie, Cléopâtre.

Un très bon film qui s'accompagne de quelques perturbations au niveau du son.

### REPOS AU BORD DE SAINT TROPEZ GÉRARD GOSET

Ce film en cours de montage est soumis à la critique des membres. Des améliorations sont nécessaires pour obtenir un film correct. Il y a trop de zooms, et certains ne se justifient pas. Quelques plans sont redondants, notamment les vues lointaines de la mer. A retravailler avant une prochaine projection.

### TANGKOKO ALINE DE BONGNIE

Aline nous fait découvrir les animaux endémiques et singuliers de la réserve naturelle de Tangkoko, située au nord de la Suwalezi en Indonésie. En se promenant dans la jungle luxuriante, nous observons les macaques à tête noire, le superbe calao, le tarsier, le seul primate carnivore. Le tarsier est de petite taille -15 cm- et vit quasiment immobile dans les arbres, son observation n'est guère aisée.

Ces animaux sont menacés de disparition suite à l'exploitation forestière, la chasse, et le commerce des animaux. Une belle réalisation d'ensemble. Attention cependant aux fins de phrases qui ont tendance à baisser en intensité.

Ce conte pour enfants est une réalisation d'Andrée Preschia du Ciné 8/16, notre ami Jean étant le comédien principal.

La ville d'Ypres prend son essor au 12ème siècle. Elle est connue principalement pour son industrie drapière. Nous visitons la Halle aux draps, une construction magnifique dominée par son immense beffroi, ainsi que la cathédrale St Martin, l'église du patronat de la ville. Angelo évoque les champs de bataille de la guerre 14-18 qui entourent la ville. Bombardée par les allemands, la ville d'Ypres sera complètement détruite. Depuis 1970 la ville a retrouvé son visage d'antan. Un documentaire très

Le film a déjà été présenté au club. Nous le revoyons avec plaisir tant le jeu d'acteur de Jean est remarquable. Une superbe réalisation d'Andrée.

### YPRES ANGELO DE BASTIANI

intéressant et réussi.

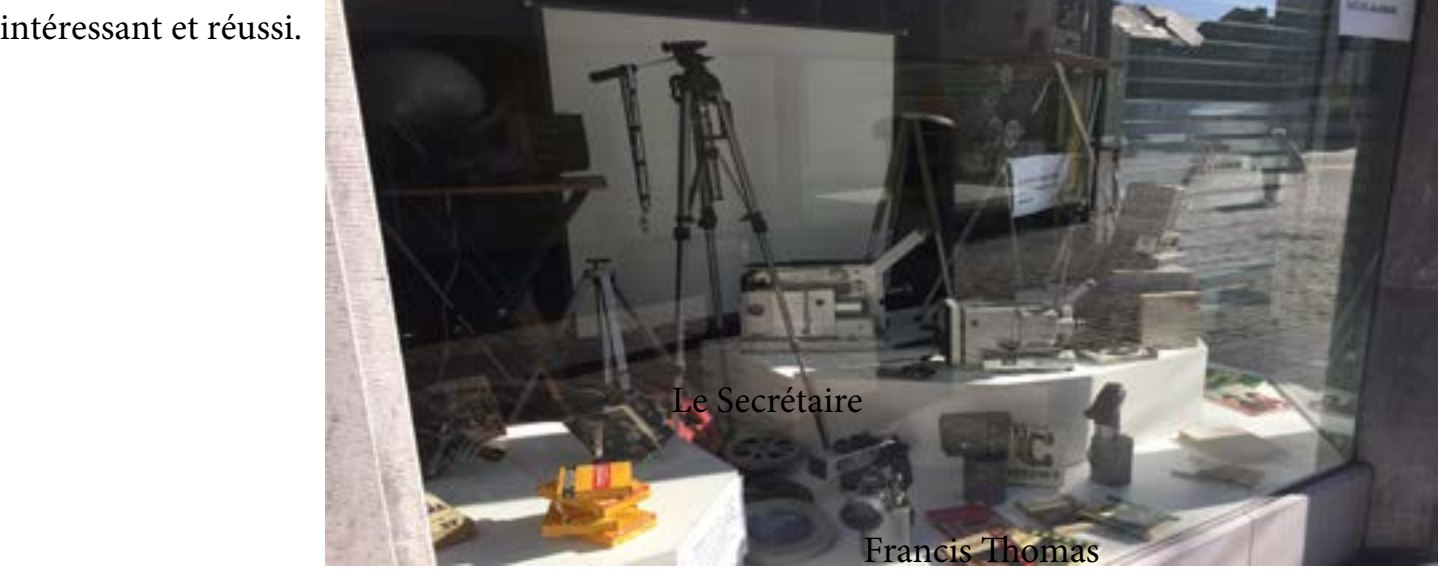

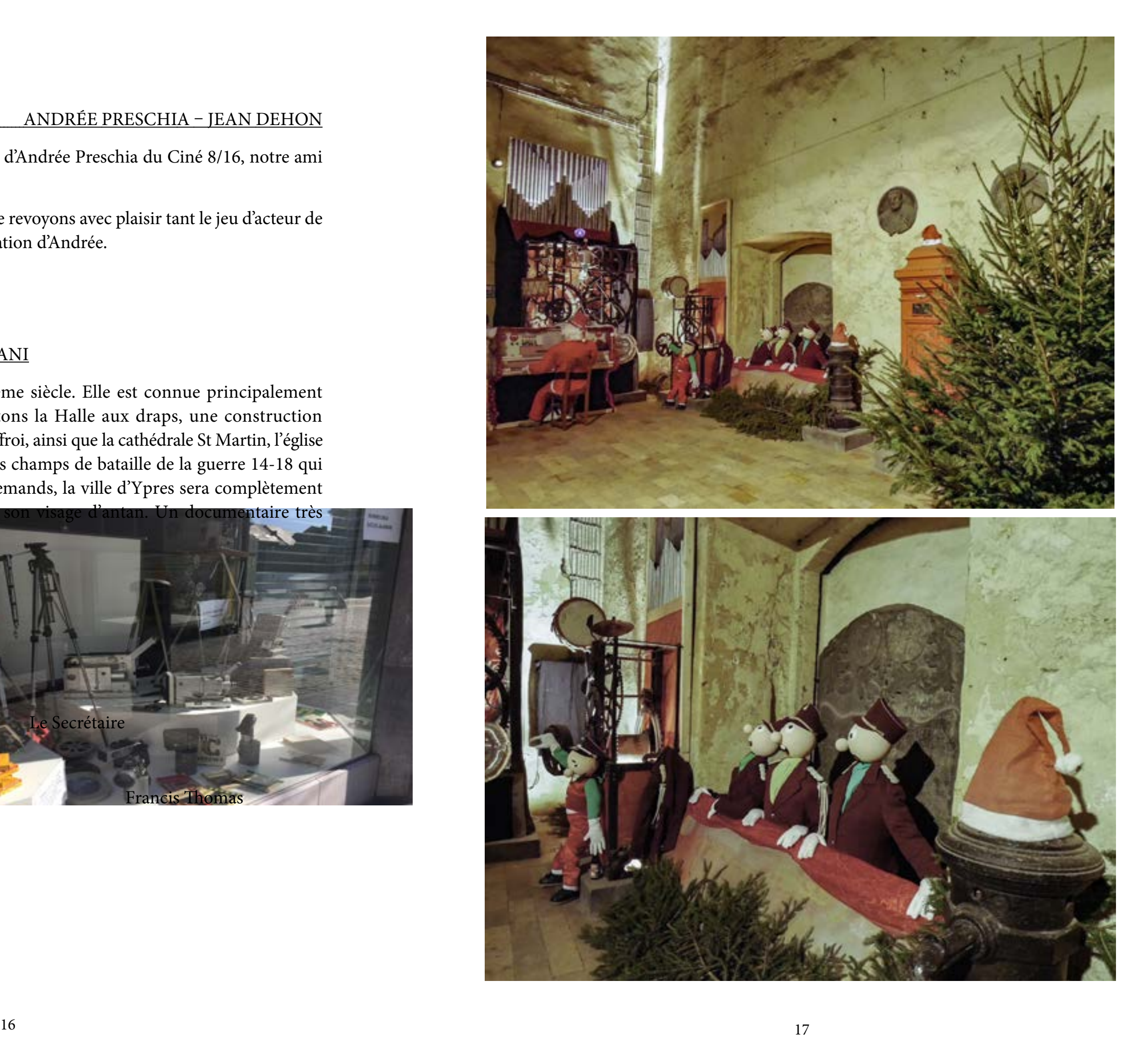

# SÉANCE CLUB DU 22 NOVEMBRE 2019

### LA PARENTHÈSE WILLY NEGEL

Ce film est réalisé pour le thème « La rue ». Après une introduction humoristique, Willy décrit les activités journalières de la rue dans laquelle il réside. Mais une fois l'an la rue est en émoi. C'est la journée de la brocante annuelle. Le commentaire est bien écrit et bien dit. Il est conseillé de mettre les bruitages d'ambiance sur tous les plans de la brocante, et de réduire le volume sonore en quelques endroits du film. Au niveau de l'image et du montage, le film est prêt pour notre concours du 07 décembre.

### HISTOIRE DE RUE ALINE DE BONGNIE

Nous sommes à Bogota, la capitale de la Colombie. Bogota présente une grande particularité, les graffitis dessinés sur les constructions sont considérés comme les plus beaux du monde. Nous découvrons de véritables œuvres d'art. Les graffeurs sont sponsorisés par la ville, ce qui explique la beauté de ces peintures murales. Le montage est très bien réalisé et les images sont d'excellente qualité. Au niveau sonore la voix d'Aline est un peu faible par rapport à celle d'André. Hormis ce détail, le film est prêt pour notre concours « La rue ».

### INTERLUDE ALINE DE BONGNIE

Film réalisé pour le thème du 07 décembre prochain. Le film est terminé. Il respecte les critères de ce style de montage. Deux remarques sont émises : enlever le plan présentant des personnages et redresser celui avec la mer.

### INTERLUDE DES QUATRE SAISONS ALAIN DASCOTTE

Seconde vision de cet interlude. Le thème est parfaitement respecté. Deux remarques : enlever l'écureuil qui descend et vérifier deux plans hivernaux qui saccadent.

### LES ÉTANGS SYLVAIN MASSUYR

Un film de style interlude bien réalisé dans son ensemble agrémenté d'une belle musique. Il y a deux points à améliorer : un fondu à la fermeture trop bref et raccourcir le zoom sur les baies.

### RUINES DU CHÂTEAU DE BEAUFORT SYLVAIN MASSUYr

Film qui pourrait être présenté à notre concours. Belles images et une musique bien choisie.

### TORAJA PAYS DE L'AU-DELÀ ANDRÉ VANDEVENNE

Nous sommes à Sulawezi, au pays des Toraja, un peuple fascinant aux coutumes et traditions particulières. Ils vivent principalement des activités agricoles réalisées à la main.

Les habitations traditionnelles sont très caractéristiques, notamment les toitures qui épousent la forme d'une proue de bateau. Le culte de la mort et le respect des défunts font partie de la vie journalière. Les sites funéraires symbolisent la présence des morts aux côtés des vivants, une coutume très importante pour ces populations.

André s'introduit discrètement au sein d'une famille célébrant des funérailles, une grande fête familiale qui se termine par le sacrifice du cochon. Merci André pour ce reportage surprenant et captivant, une réalisation très aboutie.

### D'UN AUTRE ÂGE SYLVAIN MASSUYR

Sylvain nous emmène visiter les vieilles rues de la ville de Huy. Le lecteur du journal (statue en bronze située près du pont Baudouin) nous servira de fil conducteur durant la visite.

Nous découvrons les coins insolites de la ville, les rues du Vieux Huy, le Bethleem, le pont des Chaînes, la place Verte et la Grand'Place. Les commentaires, écrits et dits par André, sont très explicites et complètent parfaitement les images. Un plus, le film est tourné en noir et blanc, ce qui renforce encore cette atmosphère d'un autre âge.

Un excellent film à présenter au concours « La rue ».

## ATELIER DU 21 DÉCEMBRE 2019

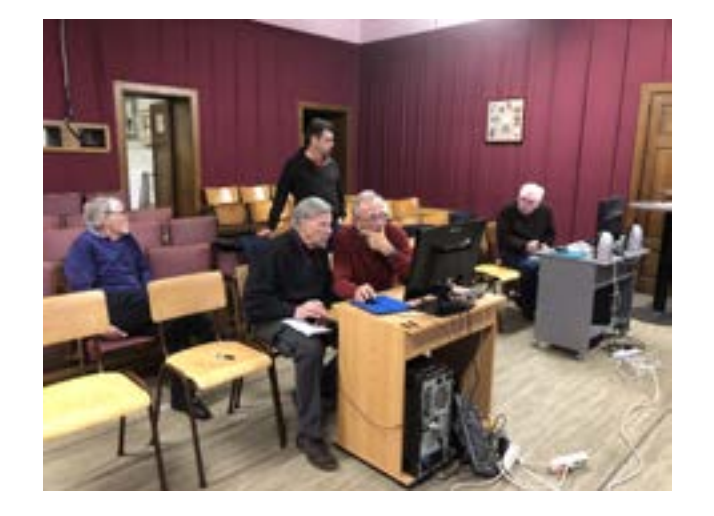

Tandis que Marcel et Luc s'aident mutuellement dans le programme de montage vidéo "Pinnacle "

Sylvain, Gérard, Francis et moi même nous échangeons différentes suggestions techniques

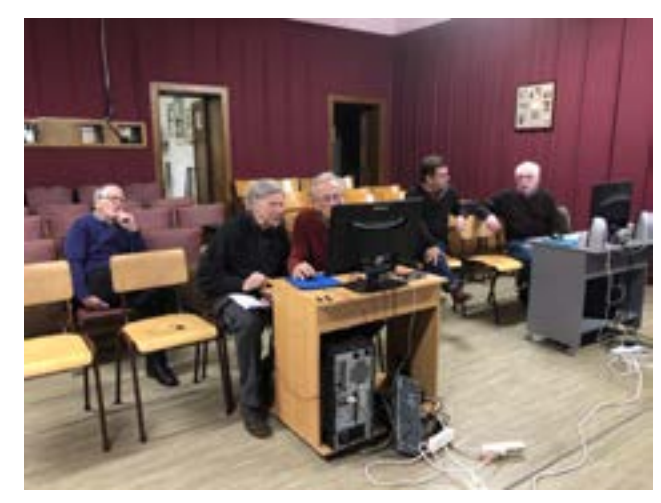

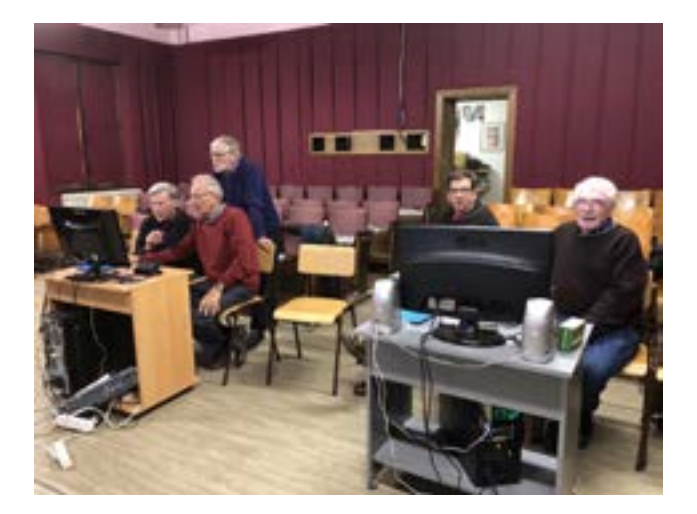

Gérard nous a également présenté les rushs qu'il a filmé aux commémorations de la bataille des Ardennes à Bastogne

# Résultats du concours du Royal Camera Club de Huy (RCCH) du 07 décembre 2019

### Court métrage sur le thème « La rue » sur 14 Films présentés

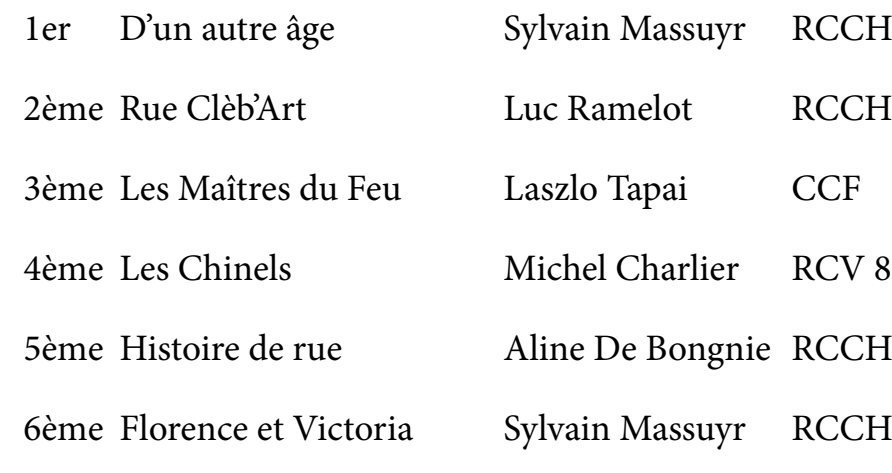

«

### Interlude » sur 16 Films présentés

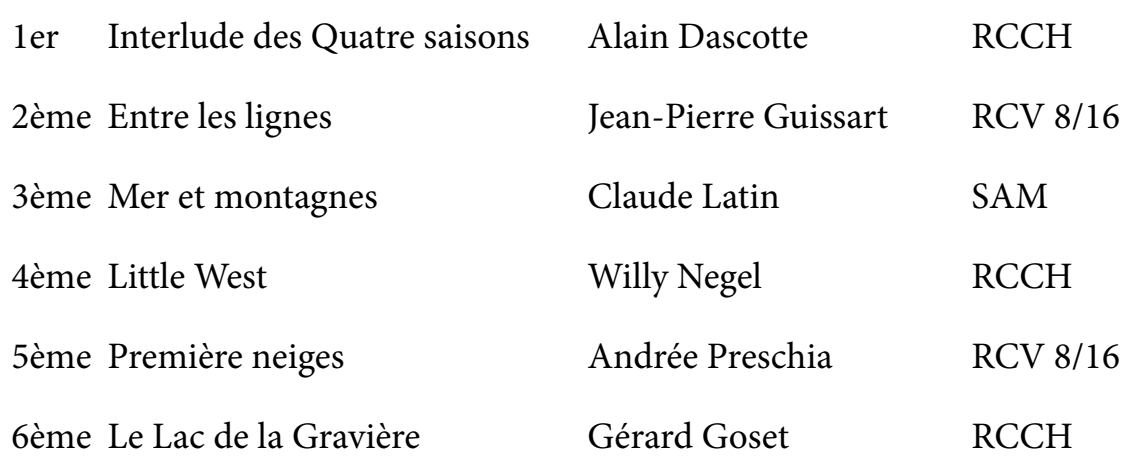

- assuyr RCCH
- 
- 
- arlier RCV 8/16
- Bongnie RCCH
- assuyr RCCH

TRAVELLING TRAVELLING

Concours du Royal Camera Club de Huy (RCCH) du 07 décembre 2019

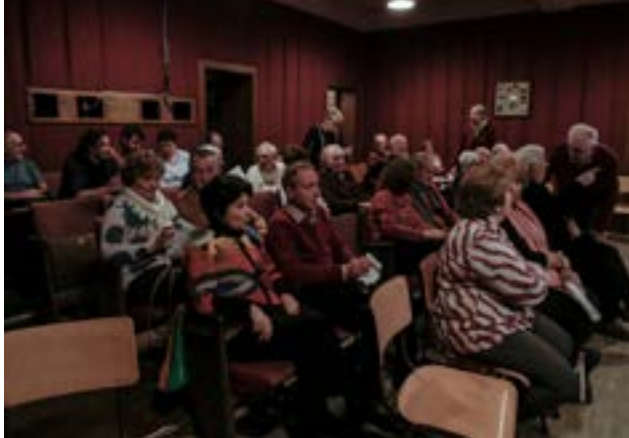

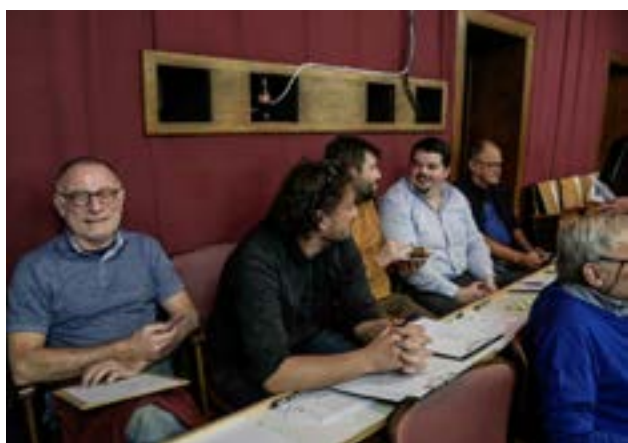

RETROUVEZ TOUTES LES PHOTOS SUR LE SITE

[https://photos.app.goo.gl/zr9aXb5vou-](https://photos.app.goo.gl/zr9aXb5vou57zPup6)[57zPup6](https://photos.app.goo.gl/zr9aXb5vou57zPup6)

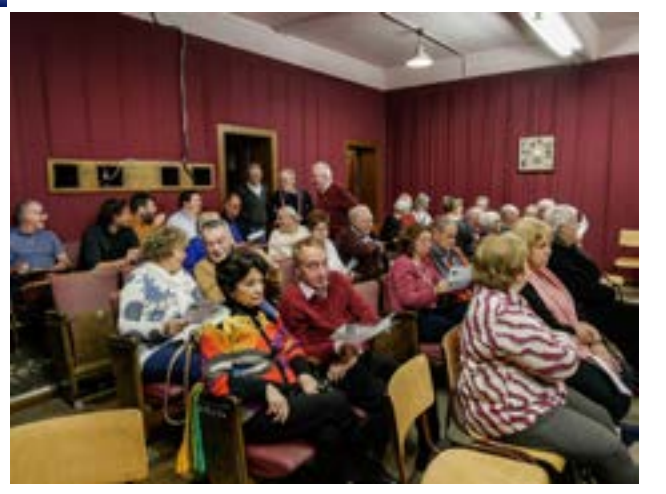

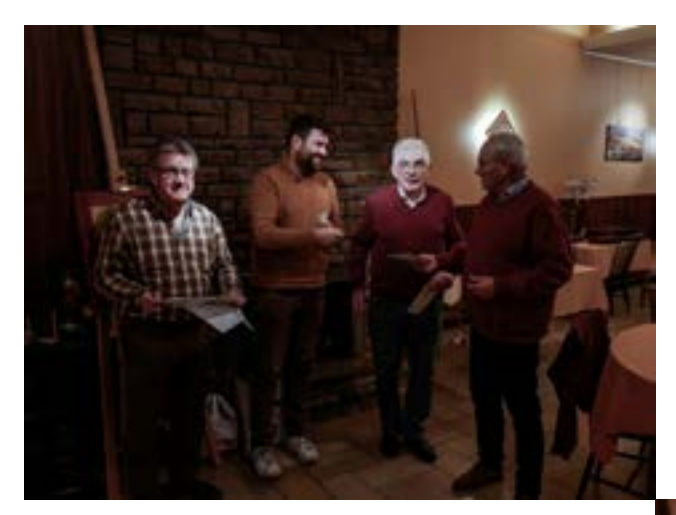

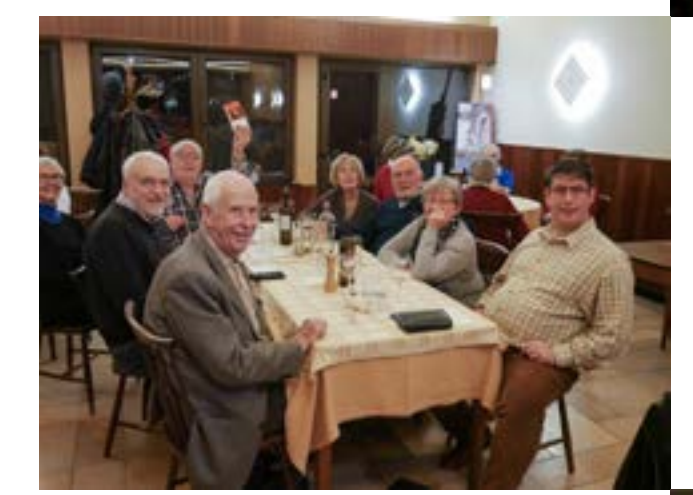

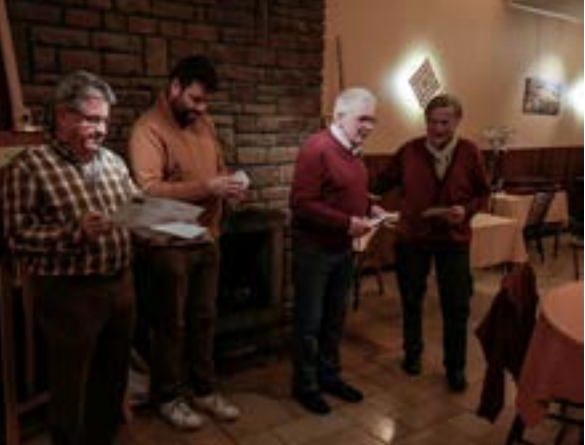

### RETROUVEZ TOUTES LES PHOTOS SUR LE SITE

### [https://photos.app.goo.gl/zr9aXb5vou-](https://photos.app.goo.gl/zr9aXb5vou57zPup6)[57zPup6](https://photos.app.goo.gl/zr9aXb5vou57zPup6)

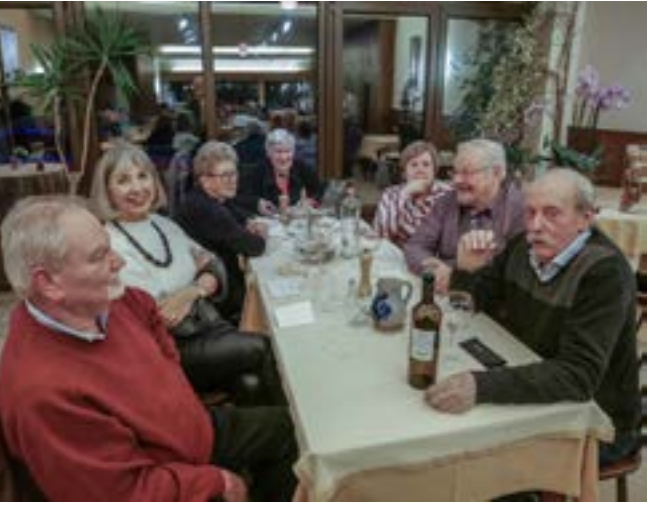

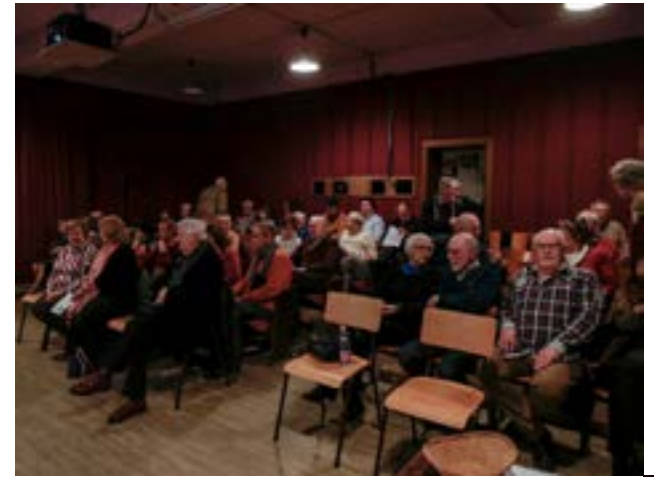

Malgré l'inflation galopante, le comité du R.C.C.Huy à décidé de maintenir les cotisations pour la saison 2019-2020.

Membre effectif…………

Membre accompagnant..

Membre sympathisant....

Nombreux sont ceux qui ont déjà effectué leur virement.

Merci à eux.

Vous faciliteriez la tâche du Trésorier en vous ac- quittant au plus tard pour le 31 décembre 2019, après cette date, votre inscription ne sera plus prise en compte par l'Eplicina et la FCVFB.

Compte bancaire du RCCH :

BE17 0012 2148 4321

BIC GEBABEBB

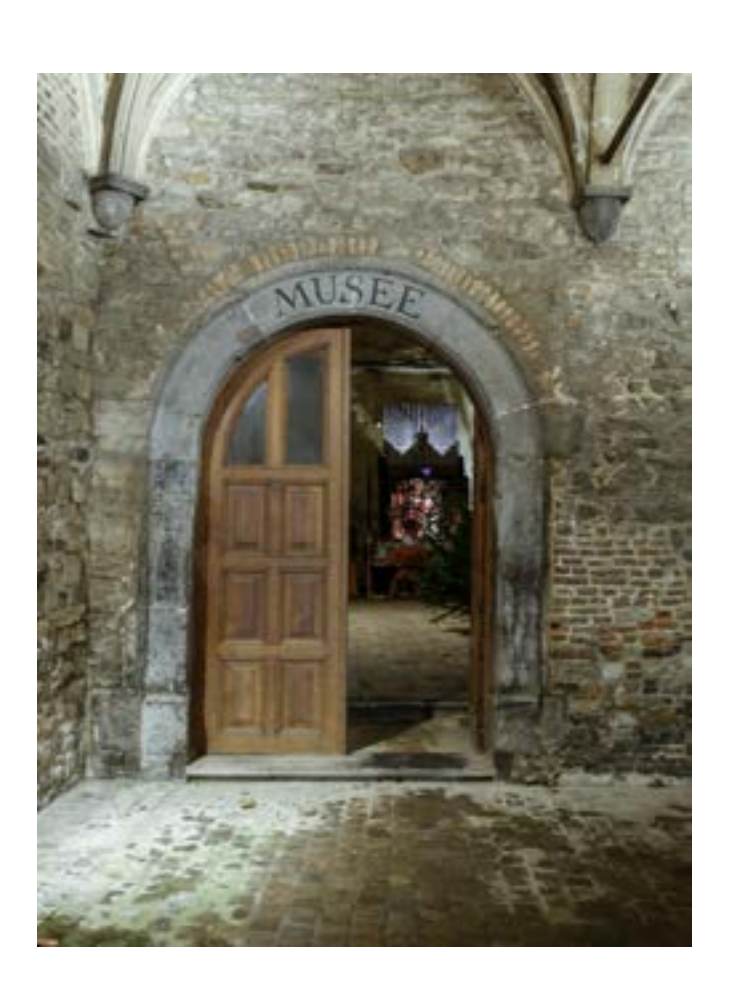

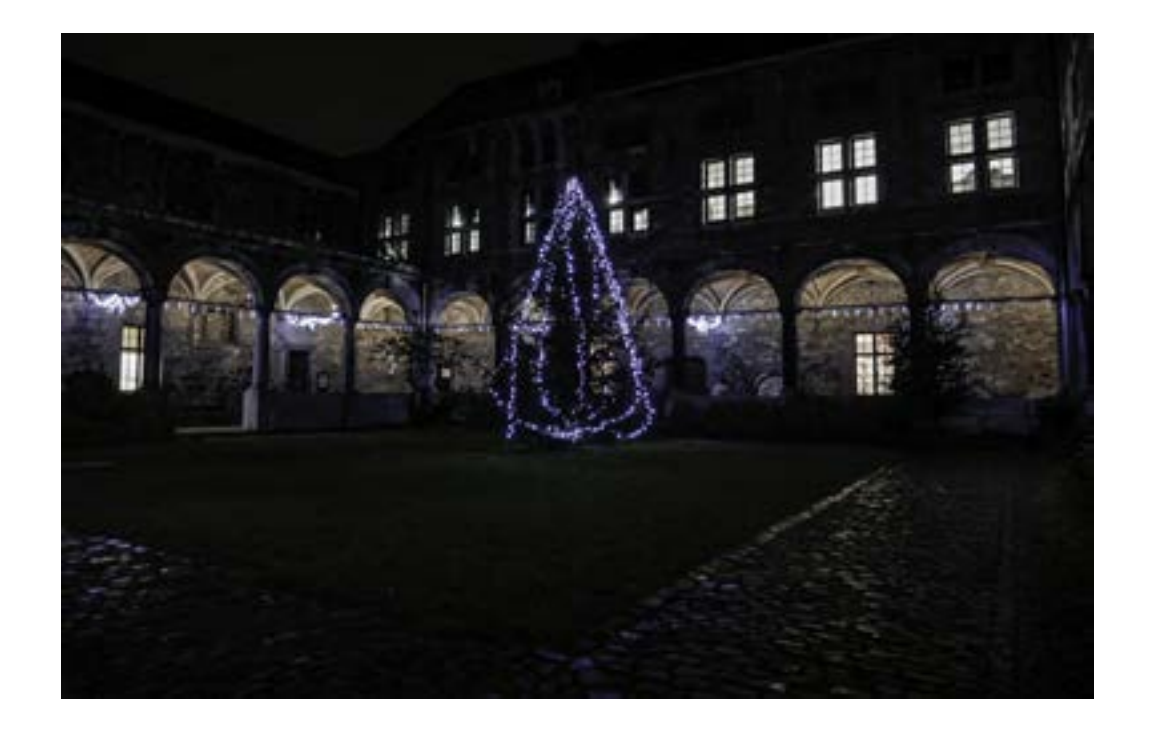

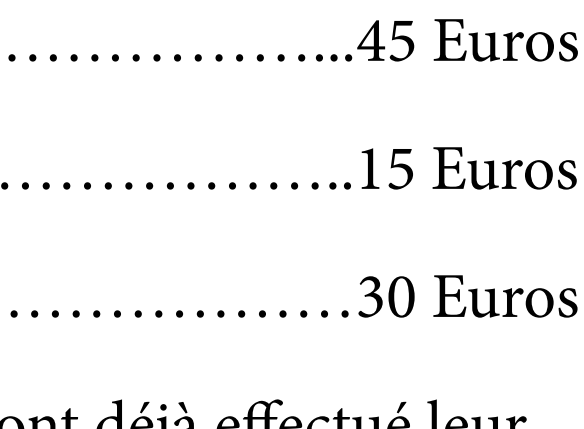

## **COTISATIONS**

Il est bien évident que aucune date n'est scellée dans le béton

# AGENDA DU R.C.C.H

1er mois de 2020

Séance club à 20 h VENDREDI 24 Séance club à 20 h VENDREDI 10 SAMEDI 18 Atelier de 9h à 12h

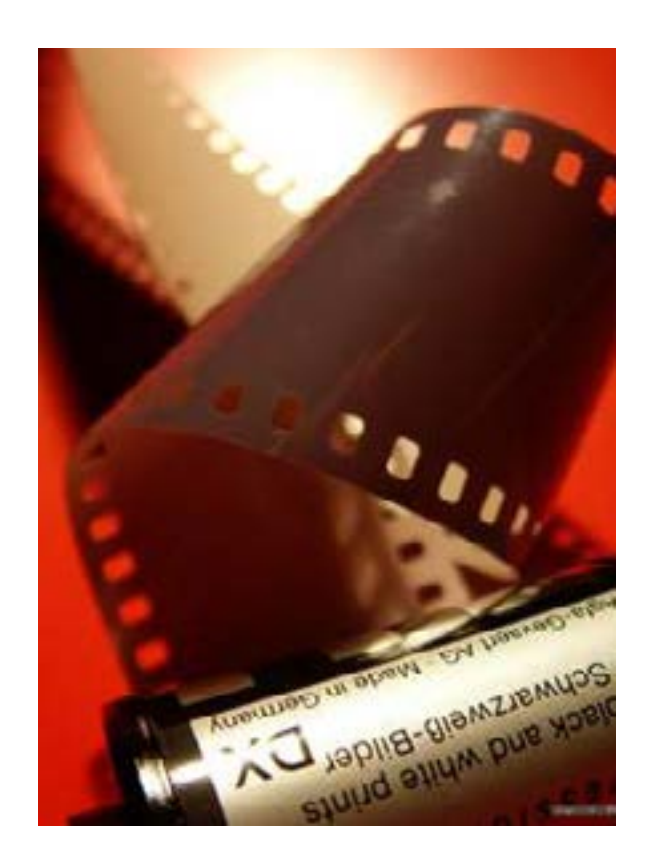

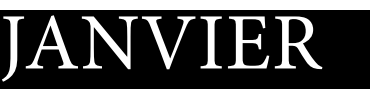

*Les membres du Comité du RCCH vous souhaite de joyeuses fêtes de fin d'année et une très bonne et heureuse année 2020*

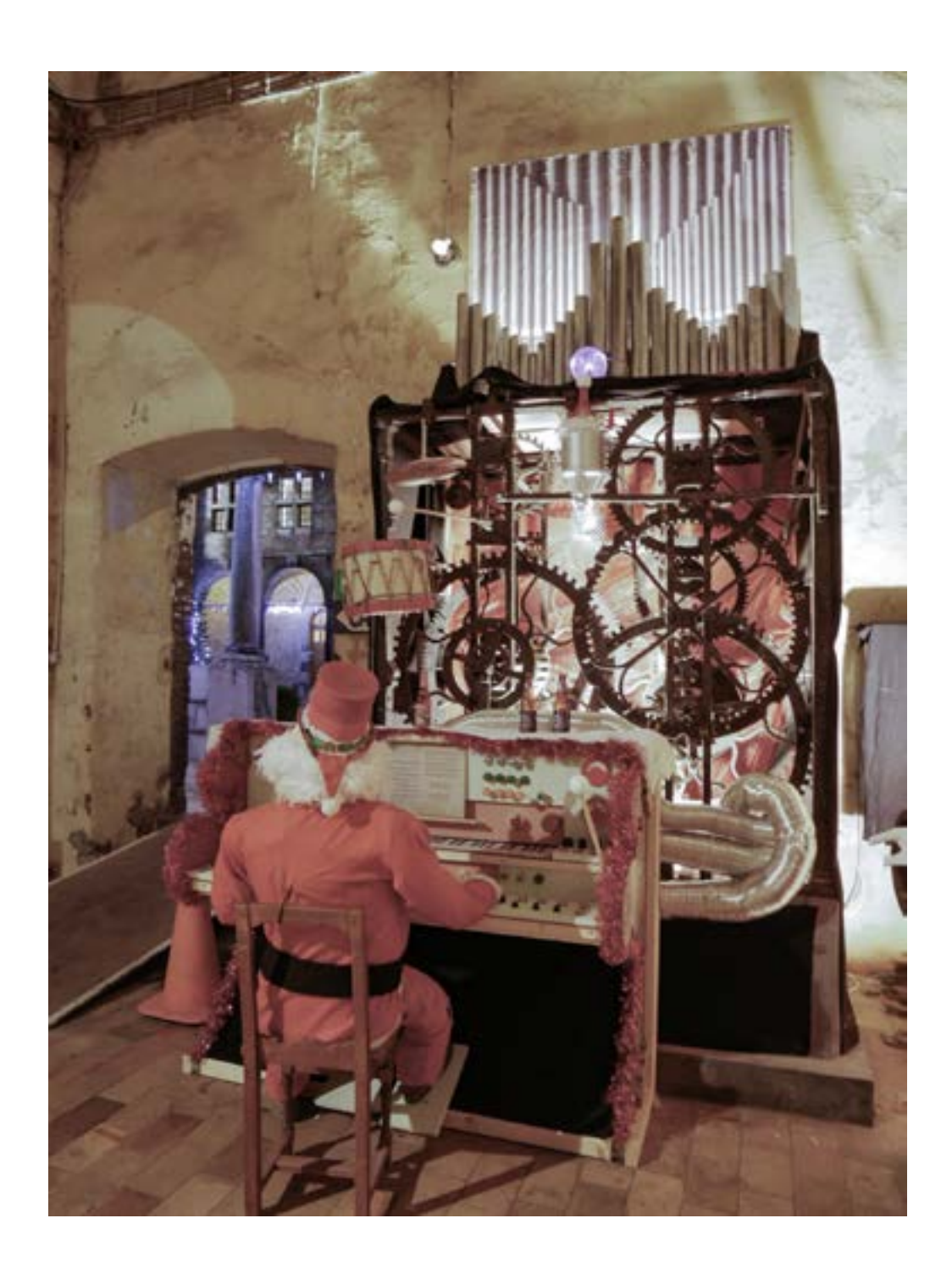

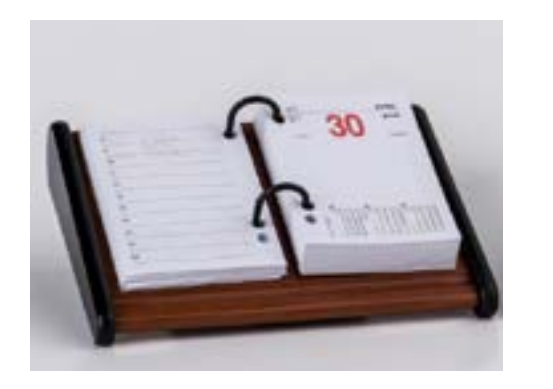